*DiviVis:* **Exploration into Socio-Economic Factors that can Potentially Affect Individual Internet Usage with Visualization**

> Shirlett Hall, Peyvand Forouzandeh CPSC 547 December 12, 2017

# **Abstract and Goals**

By providing illustrations and graphs which enable us to compare socio-economic factors with Internet use, we aim to find answers to the following questions/issues:

- 1. Internet use within geographic boundaries
- 2. Trends in Internet usage and potential factors
- 3. Testing and comparing social and economic factors in relation to the Internet usage

#### Goals:

- Problem-driven programming project
- Hypothesis generating process
- User quided interactivity

#### **Current State of Dataset**

#### Database:: **United Nations Data Retrieval System**

Data Sources :

- 1. International Labor Organization (ILO) Unemployment Rate
- 2. World Health Organization (WHO) ex. Median Life Expectancy
- 3. International Telecommunications Union (ITU) Internet Use
- 4. United Nation Statistics Division (UNSD) Gross National Income

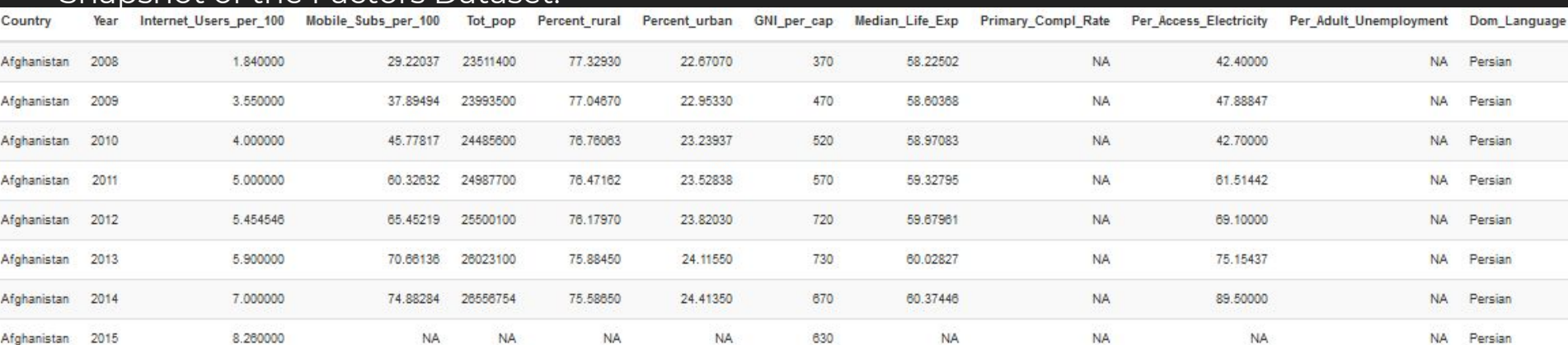

#### Snapshot of the Factors Dataset:

### **What: Domain and Abstract Data**

Selected Data:

17,875 items

2 Categorical attributes 7 Quantitative and ordinal attributes

#### **Key attribute:**

**•** Internet Usage per 100 inhabitants

#### **Other attributes:**

- Median Life Expectancy,
- Gross National Income per capita,
- Percentage of Completed Primary Education,
- Percentage of Adult Unemployment,
- Percentage of Population in Urban Areas,
- Percentage with Access to Electricity

### **Why: Introduction And Context**

Digital Divide and Technology Diffusion: Is an economic and social inequality with regard to access to, use of, or impact of information and communication Technologies (ICT).

#### Two major divides exist:

- an access divide and
- a skills divide [1]

Target Audience:

Students, Researchers, Data Analysts in Government or Telecom, Policy Makers

- ➔ Understanding trends across collection of time-varying tabular data
- $\rightarrow$  Understanding relationships between variables
- $\rightarrow$  Looking at the distribution of the variable across geographic regions
- ➔ Comparisons between countries and attributes
- $\rightarrow$  Measuring the degree of the correlation between the main attribute and specific attributes

### **Related Work**

● Global Web Index: Global social network penetration [4]

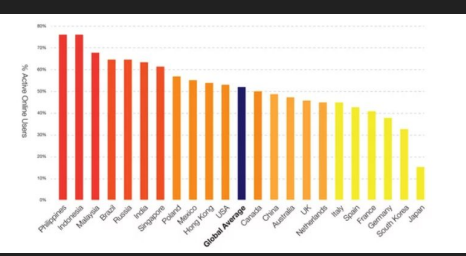

● Oxford Internet Institute: Internet penetration and population [2]

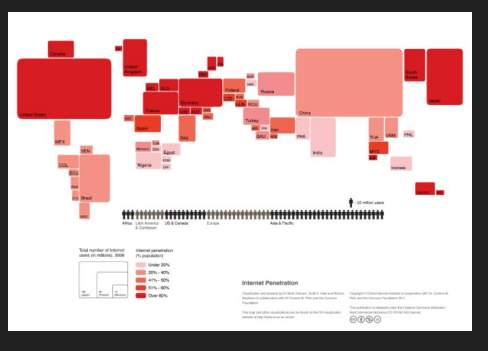

● Robertson *et al.* animation tool showing life expectancy and infant mortality [3]

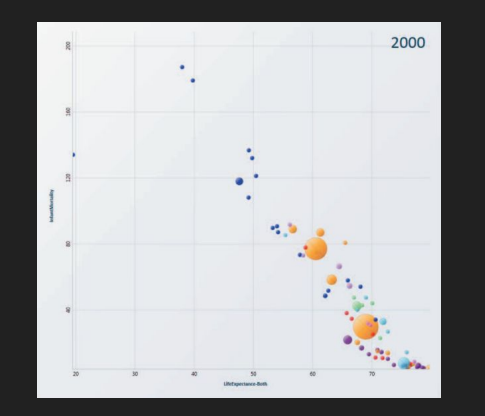

● International Telecommunication Union: Individual Internet user growth rate [5]

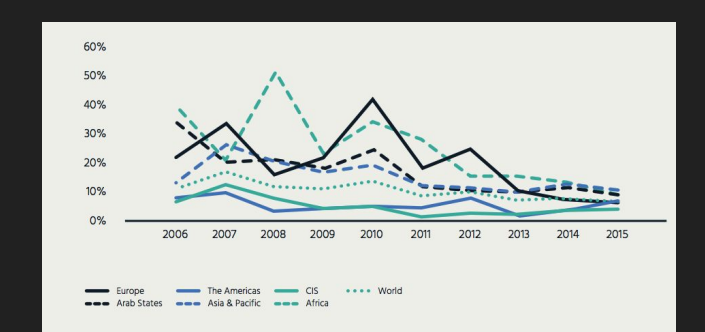

#### **How: Initial Steps We Took**

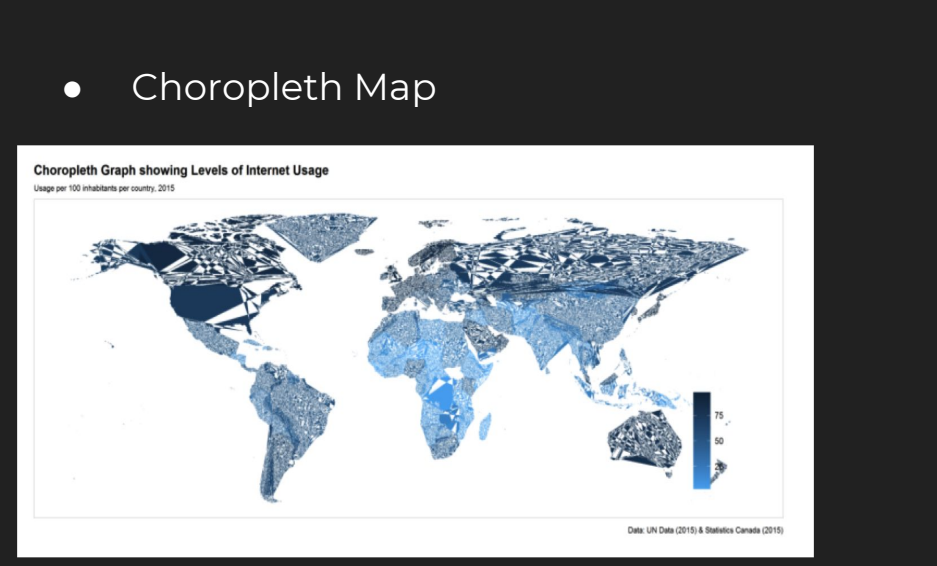

#### ● Bar charts

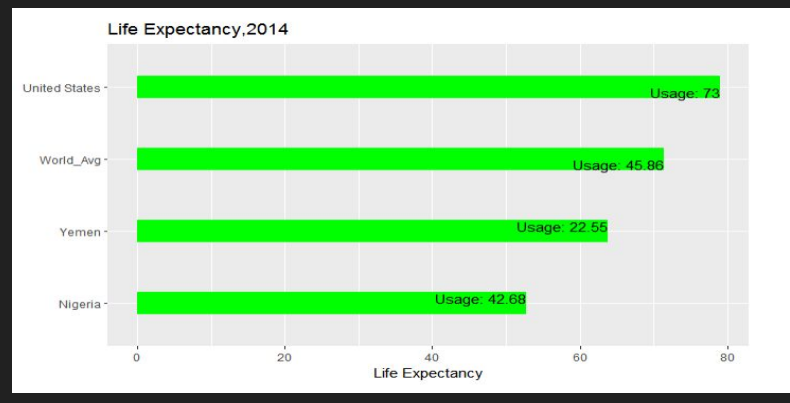

● Polar charts or radar graphs

# **Solutions - Tasks**

Level 1:

● Dot Plot: to show a general overview of the relative positions of all the countries

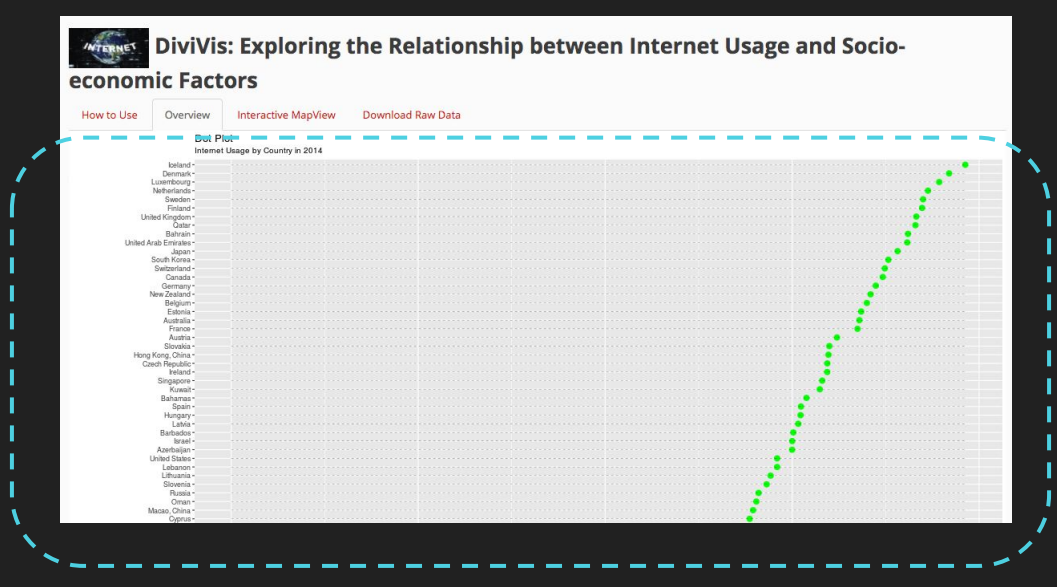

# **Solutions - Tasks**

Level 2:

- Geo-Spatial Map visualization (bubble map): distribution, correlation; locate clusters, outliers
- Multiple line charts: to show and compare trends

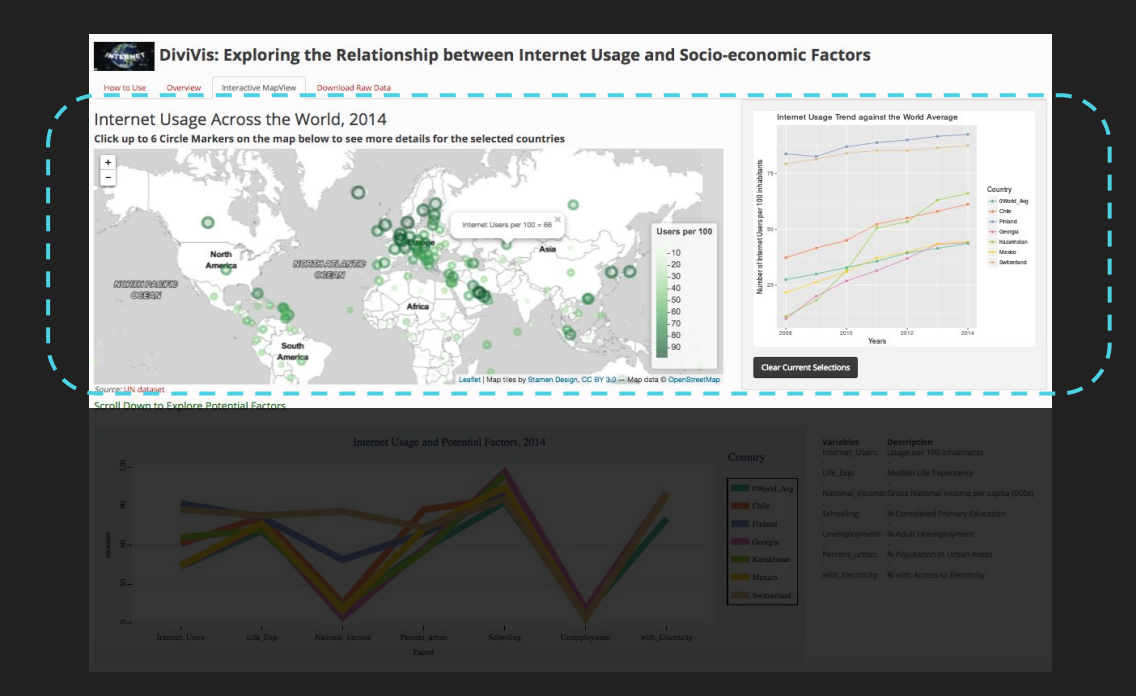

# **Solutions - Tasks**

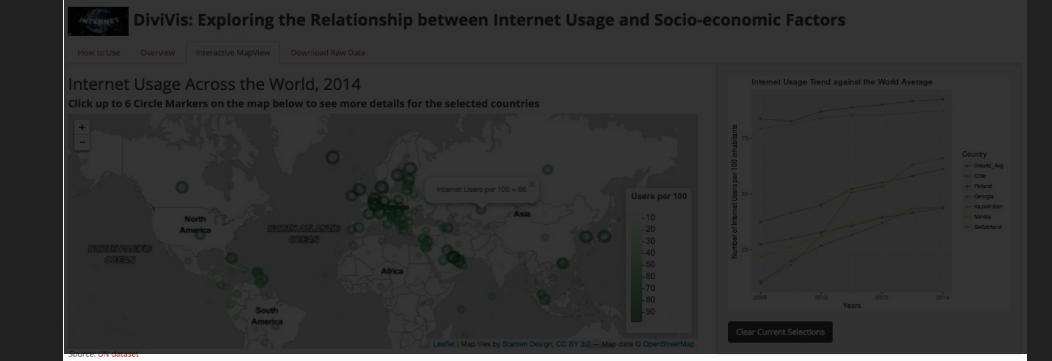

Level 3:

● Parallel Coordinates Line Charts: to lookup and compare values, static layers, distinguished with color

Level 4:

- Linear Regression Line and Scatterplot: to find trends, outliers, distribution, correlation;
- Tables: to find detailed information

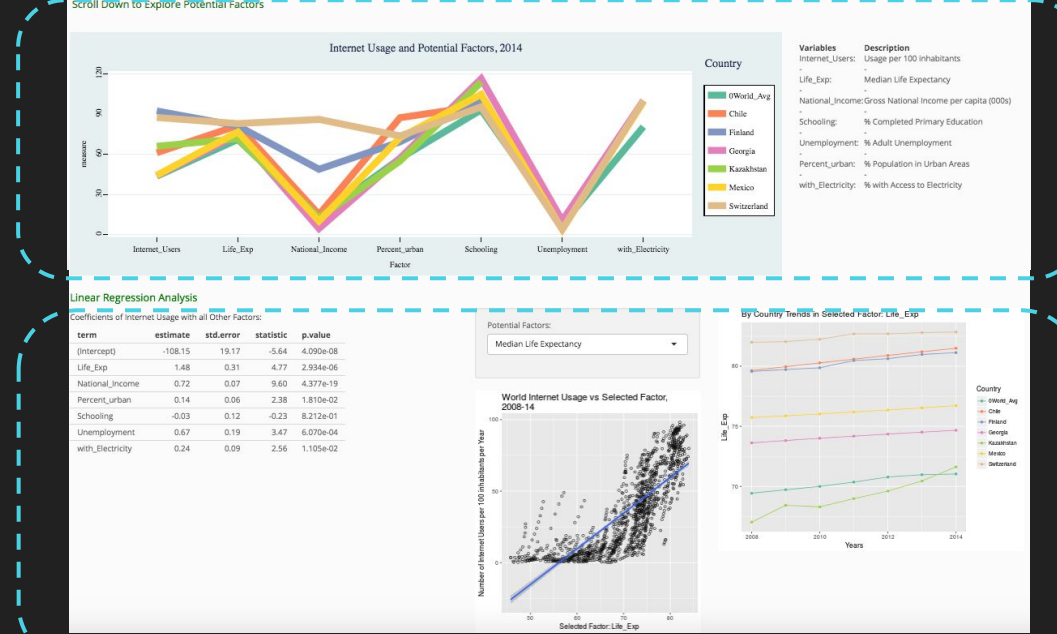

10

## **Summary of Idioms**

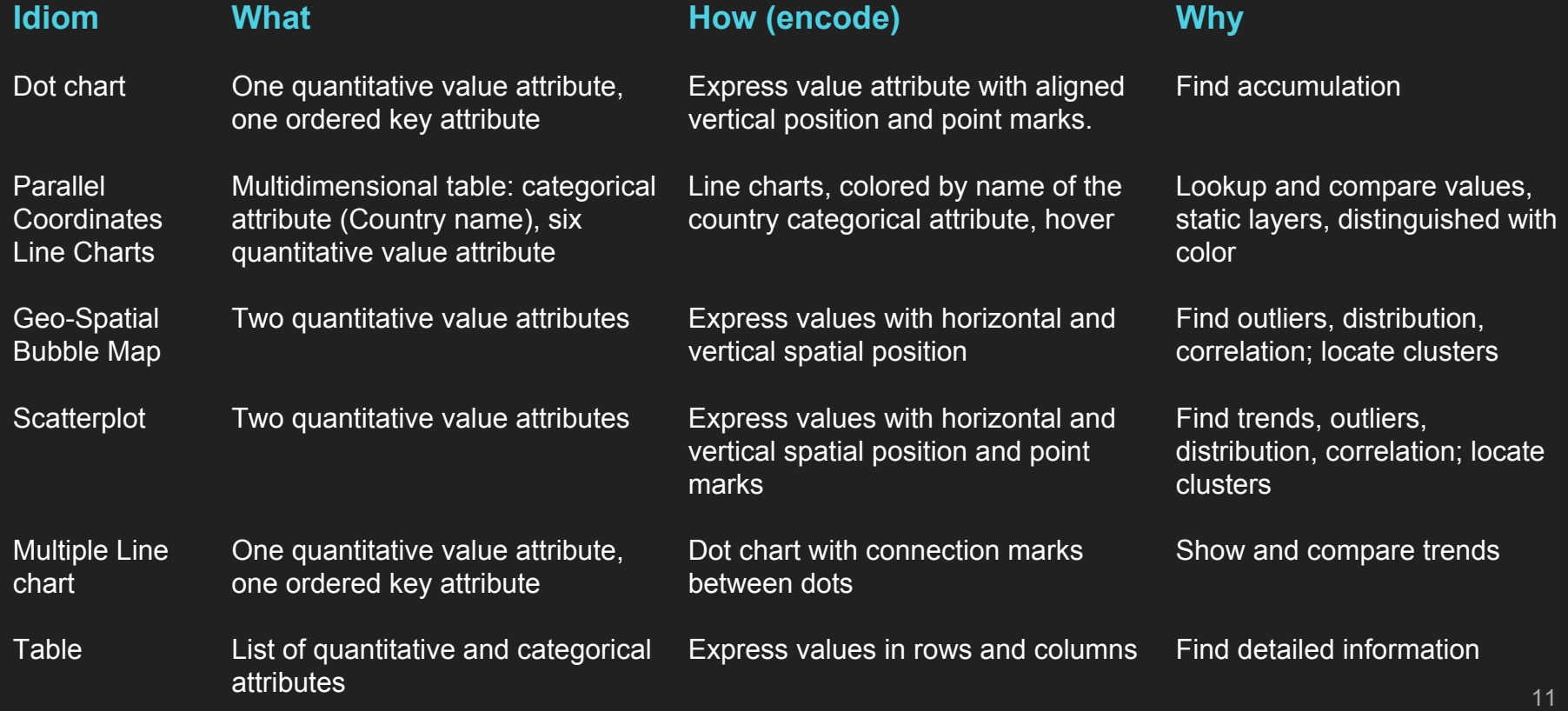

# **Implementation**

❖ User Interface - Shiny Web Application built on top of R ❖ Code Languages - R, HTML, CSS,, **Javascript** 

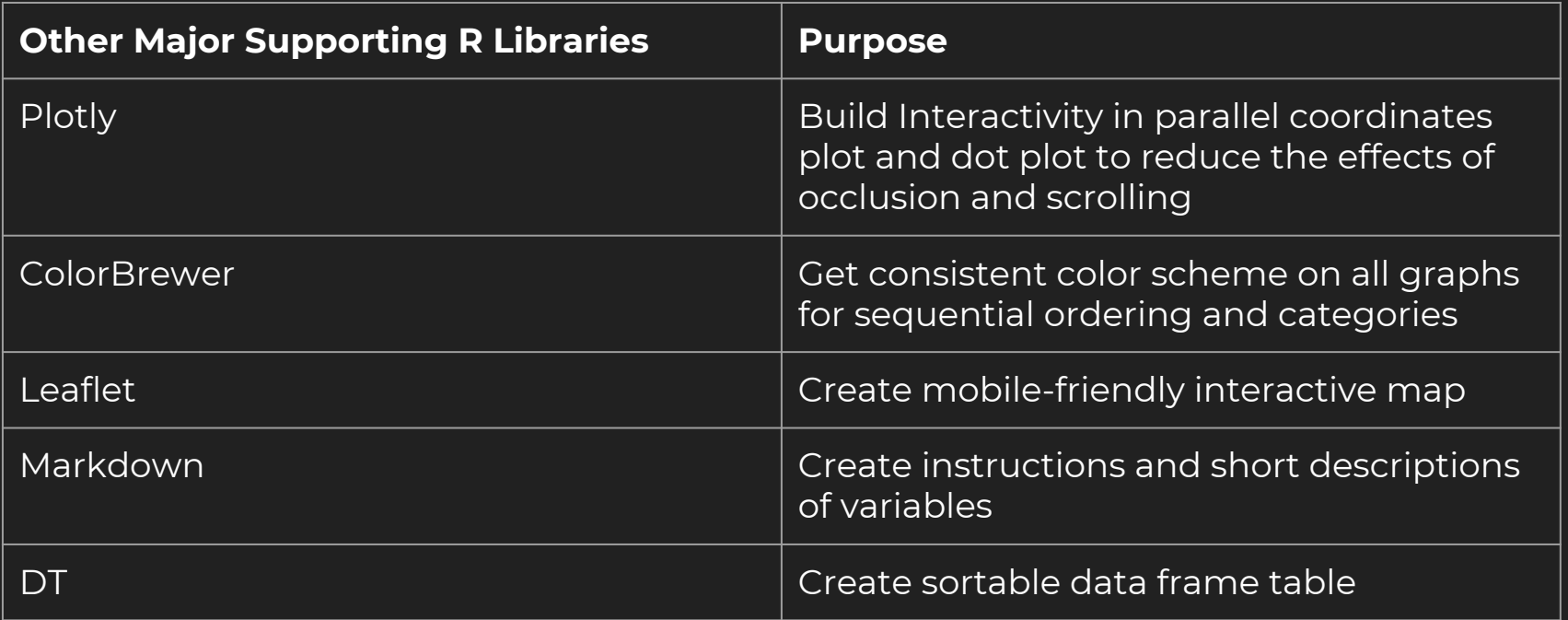

#### **Results - Demo**

A live demonstration of the application can be viewed online:

<https://shirlett.shinyapps.io/worldinternetusage/>

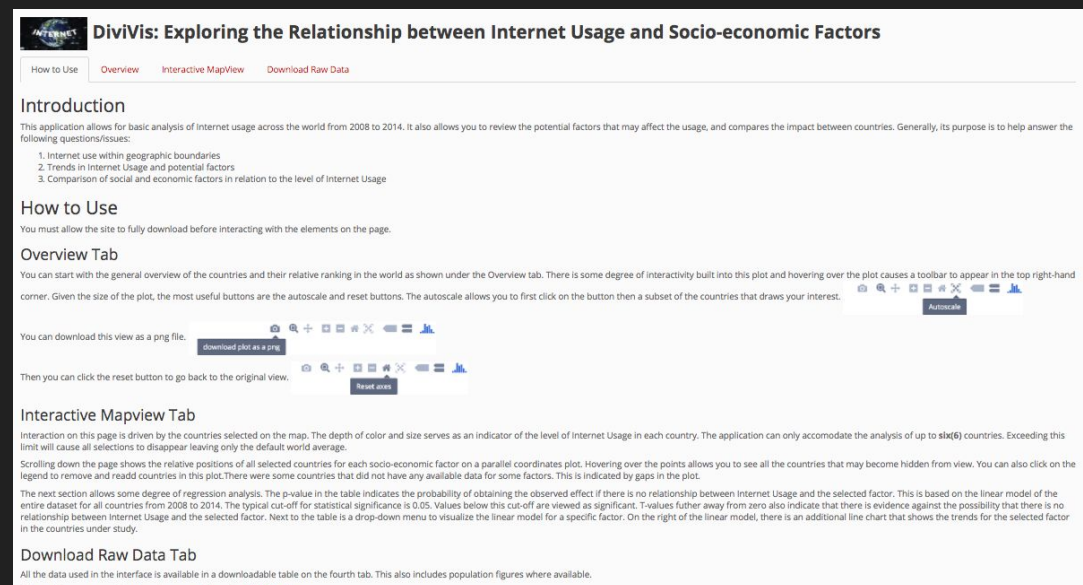

All raw data was sourced and can be accessed from the UN Website.

#### Caveats

The application does not seek to assert any causal relationships between internet Usage and any of the selected factors under study. It can serve only as a basis for further research to investigate the digital divide among

# **Results and Future Works**

#### *Strengths*

- Simple and clear to use for a large dataset and many countries
- Visualization in multiple scale and details: World, group of countries and single country
- Analysis in multiple scales of details: Internet usage trends, multiple social and economic factors, and linear regression analysis
- Flexibility to see data in tables, on the map or in the charts
- Interactive map and plots

*Limitations and future work*

- Missing data narrowed the options
- Break-out menu beneath map to choose Country/groups of countries for comparison
- Seventh selection of countries clears the list - clear one by one
- Highlight links between charts and maps when clicking on one country
- Sortable table with bars to show similarity in pattern and trend

# **Bibliography**

- 1. France, Belanger and Lemuria, Carter. The Effects of the Digital Divide on E-.‐government: An Empirical Evaluation; Virginia Polytechnic Institute and State University (2005)
- 2. Graham, Mark and Sabbato, Stephano. Information Geographies. Oxford Internet Institute. (2013)http://geography.oii.ox.ac.uk/?page=home
- 3. George Robertson, Roland Fernandez, Danyel Fisher, Bongshin Lee, and JohnStasko. "Effectiveness of Animation in Trend Visualization." IEEE Transactions on Visualization and Computer Graphics (Proc. InfoVis 08) 14:6 (2008), 1325–1332. (pages 142, 147)
- 4. How we use the Internet https://wearesocial.com/uk/blog/2011/06/world-map-global-social-media-usage
- 5. Global Internet Report 2017. ICT Facts and Figures. 2017. https://www.internetsociety.org/globalinternetreport/2016/wp-content/uploads/2016/11/I SOC\_GIR\_2016-v1.pdf

*? ? ?*

#### *Thank You!*